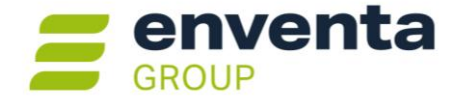

# **Dauerfristverlängerung bzw. 1/11 Vorauszahlung**

# Dauerfristverlängerung

Für die Ausgabe der Dauerfristverlängerung müssen die steuerpflichtigen Umsätze des Vorjahres erfasst sein, d. h. ein bereits bebuchtes Vorjahr muss vorliegen und der Jahreswechsel ist innerhalb des Buchungsmandanten vorzunehmen.

Danach können Sie über Menü Umsatzsteuer die Dauerfristverlängerung aufrufen und beim Finanzamt einreichen.

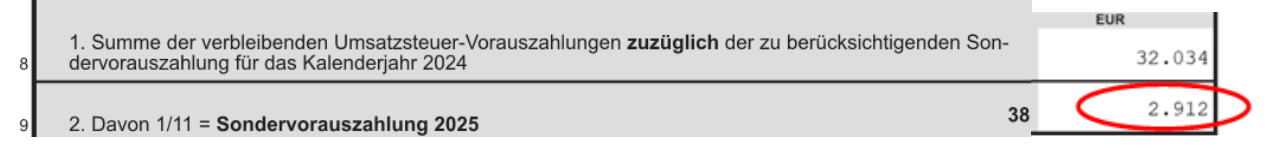

### *Abb. "Ausdruck Dauerfristverlängerung"*

*Hinweis zur ELSTER-Übermittlung:* Wird die Anmeldung zur Sondervorauszahlung erstmalig abgegeben, so wird automatisch ein Antrag auf Dauerfristverlängerung gestellt. Bei zukünftigen Anmeldungen zur Sondervorauszahlung wird dieser Antrag von der Finanzbehörde ignoriert, da dieser nur einmalig zu stellen ist.

# 1/11 Vorauszahlung & Buchungsbeispiel

Wir empfehlen die Erfassung des Vorganges zunächst auf ein Interimskonto (im SKR03: Konto 1780 bzw. im SKR04 3820). Am Jahresende nehmen Sie eine Umbuchung des entsprechenden Betrages auf das Konto Umsatzsteuer-Vorauszahlung 1/11 (im SKR03 1781 bzw. im SKR04 3830 mit UStVa-Kennziffer 39) vor.

# Buchungsbeispiel:

Im Januar/Februar buchen Sie das Konto 1780 (UStVa-Kennziffer 0) mit der 1/11 Vorauszahlung. Konto 1780 Umsatzsteuervorauszahlungen an 1200 Bank – Bruttobetrag 2.912,- EUR.

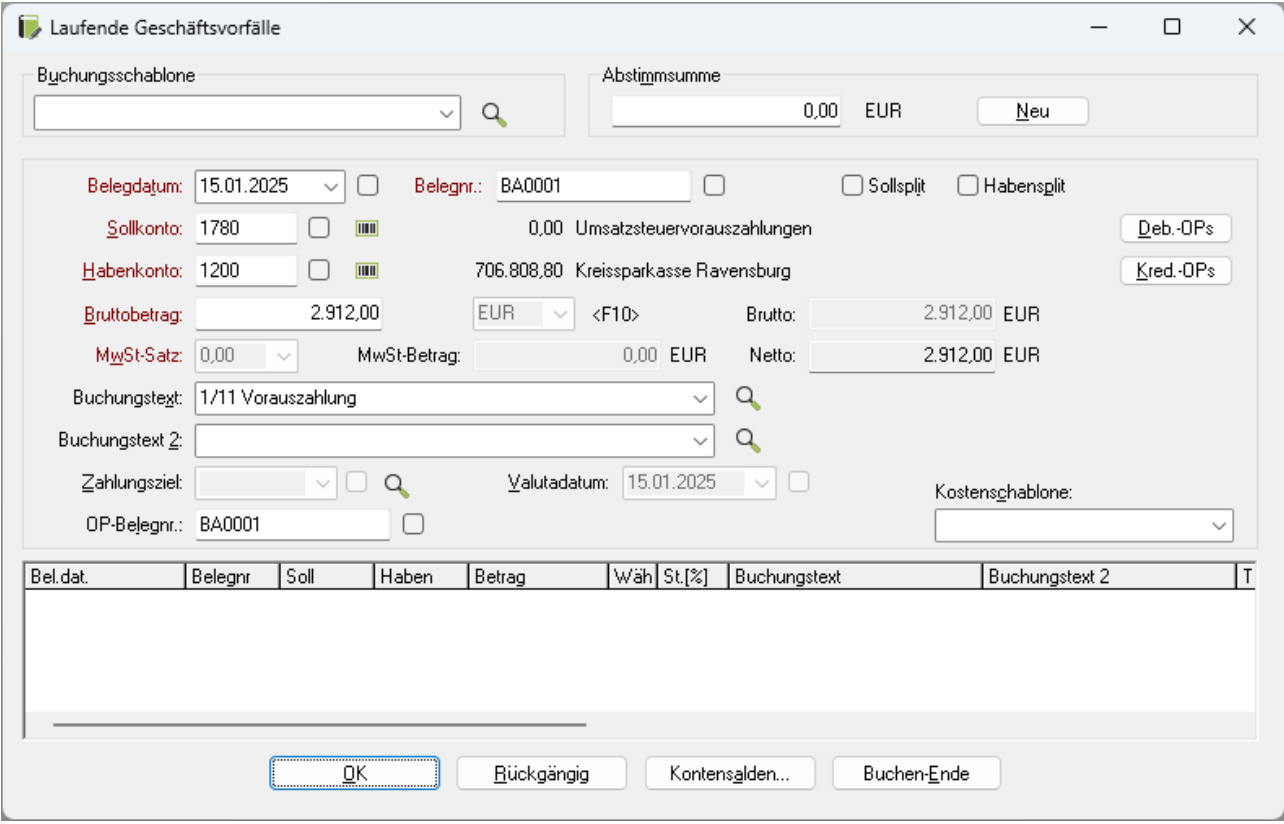

*Abb. "1/11-Buchung am Jahresanfang"*

Im Dezember buchen Sie wie folgt: 1781 Umsatzsteuervorauszahlung 1/11 (UStVa-Kennziffer 39) an 1780 Umsatzsteuervorauszahlungen (UStVa-Kennziffer 0) mit der 1/11 Vorauszahlung 2.912,- EUR.

Beachten Sie hierbei, dass die Umbuchung entweder im Dialog "Laufende Geschäftsvorfälle" oder im Dialog "Stapelbuchen" vorzunehmen ist und nicht im Umbuchungsdialog des Umsatzsteuermenüs.

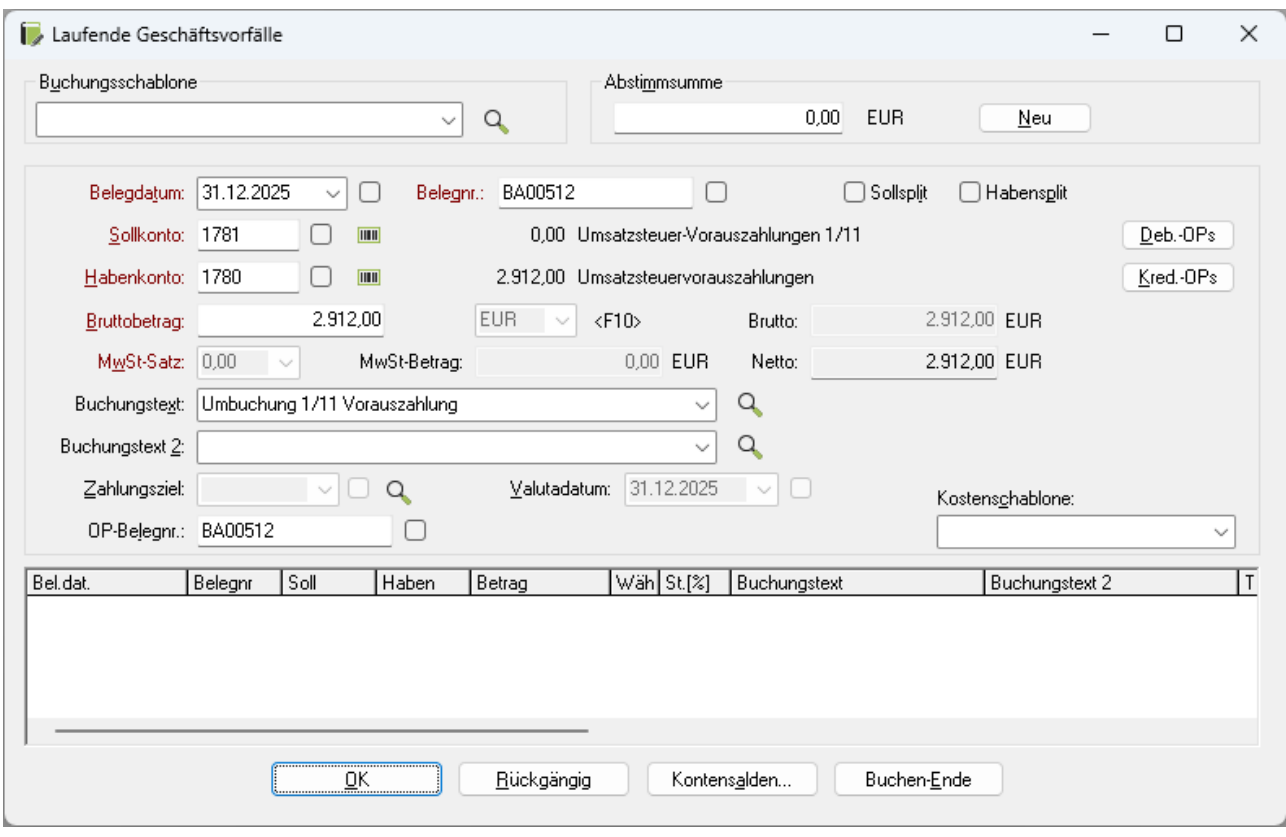

*Abb. "1/11-Umbuchung am Jahresende"*

Erst nachdem die Umbuchung im Dezember erfasst ist, wird die Gesamtsumme der 1/11 Vorauszahlung in der Umsatzsteuervorauszahlung (Dezember) ausgewiesen.

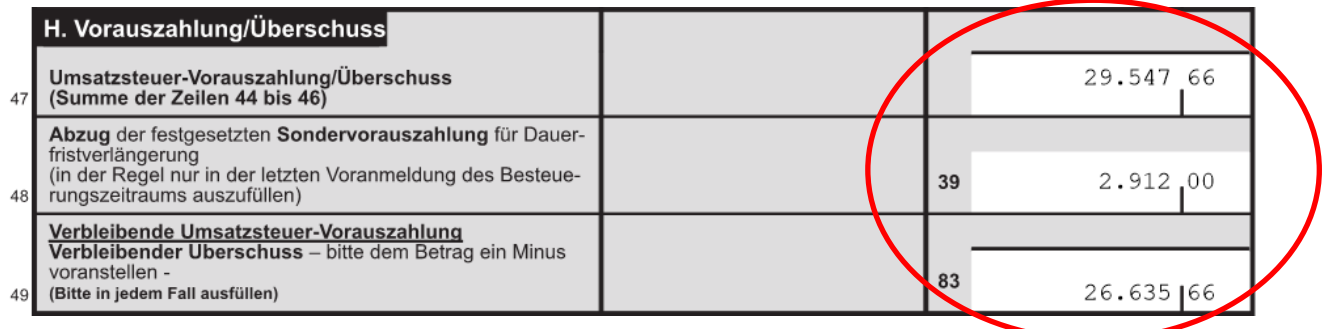

*Abb. "Auszug USt-Voranmeldung – Dezember"*

Alle Rechte vorbehalten, auch die der photomechanischen Wiedergabe und Speicherung in elektronischen Medien. Die in dieser Unterlage erwähnten Soft- und Hardwarebezeichnungen sind in den meisten Fällen eingetragene Warenzeichen und unterliegen als solche den gesetzlichen Bestimmungen. Weder die Firma enventa financial solutions GmbH noch die Autoren können für fehlerhafte Angaben und deren Folgen eine juristische Verantwortung noch irgendeine sonstige Haftung übernehmen. Für Verbesserungsvorschläge und Hinweise auf Fehler sind wir dankbar.

© Copyright 1992-2024 enventa financial solutions GmbH

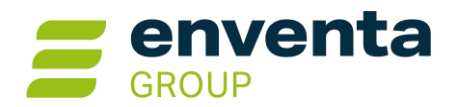

**enventa financial solutions GmbH** Tränkestraße 11, 70597 Stuttgart [www.enventa-group.com](http://www.enventa-group.com/)